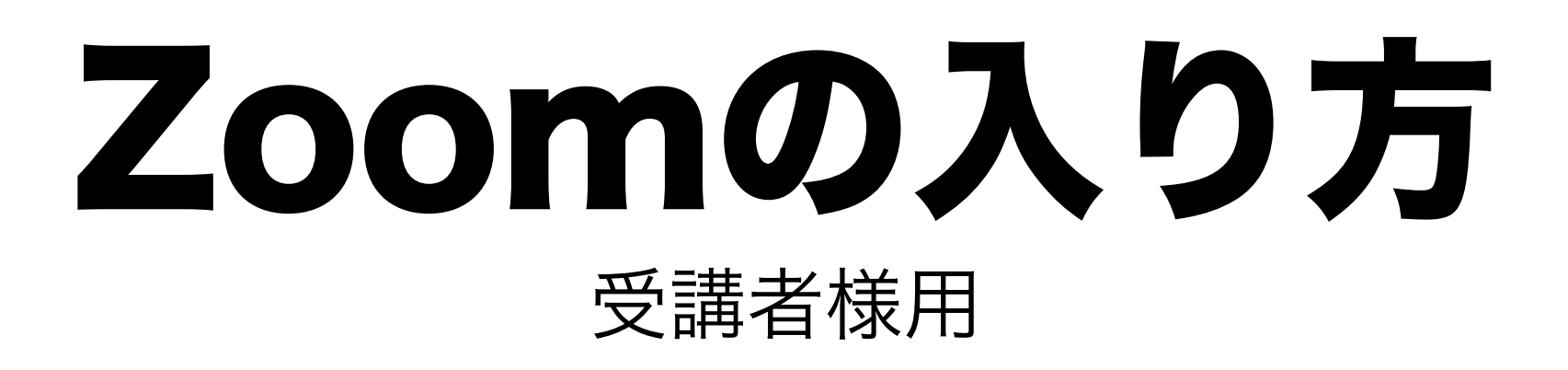

### グロスト舎 <https://grosto.jp>

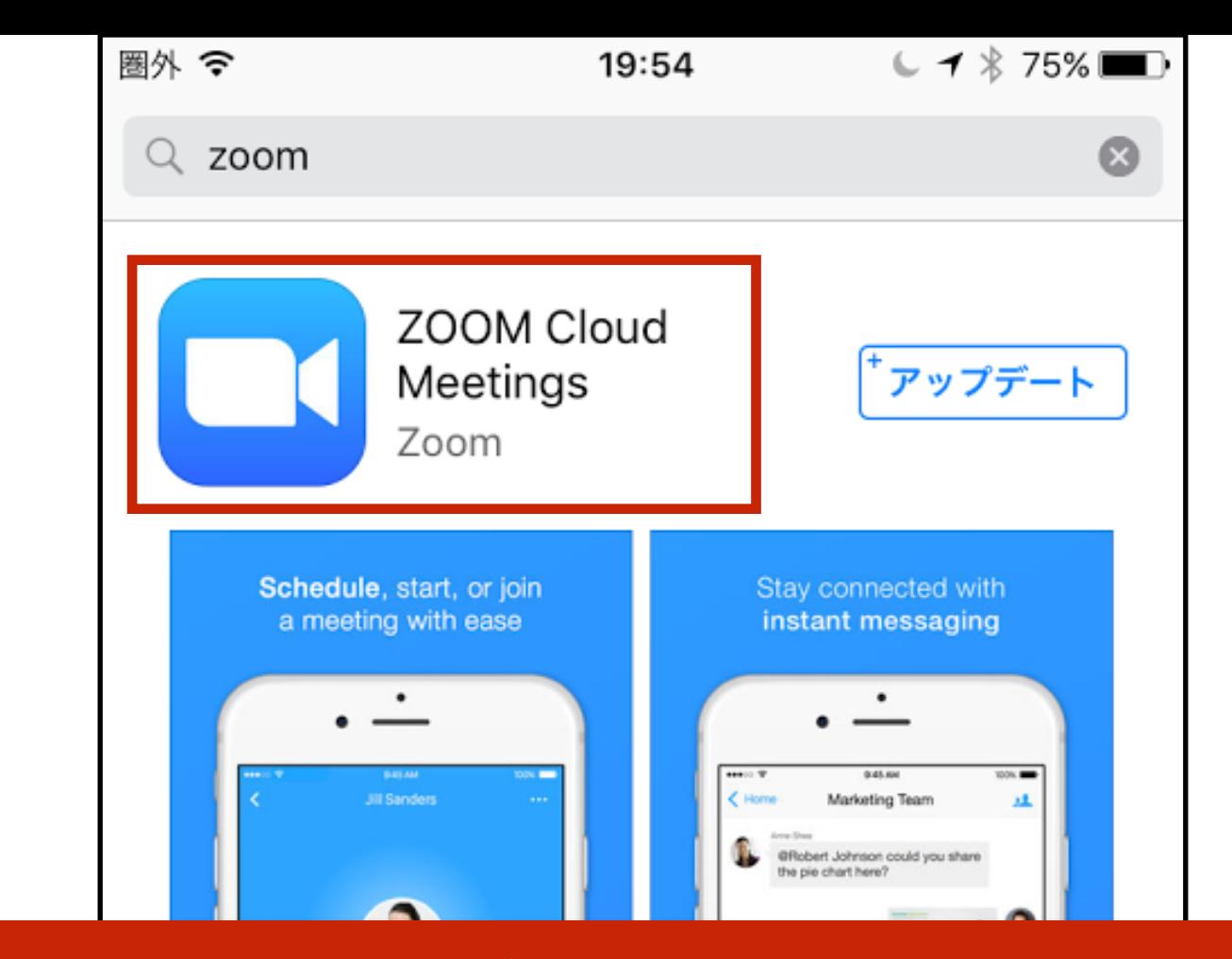

#### 事前にZOOMのアプリをダウンロードしてご参加ください。

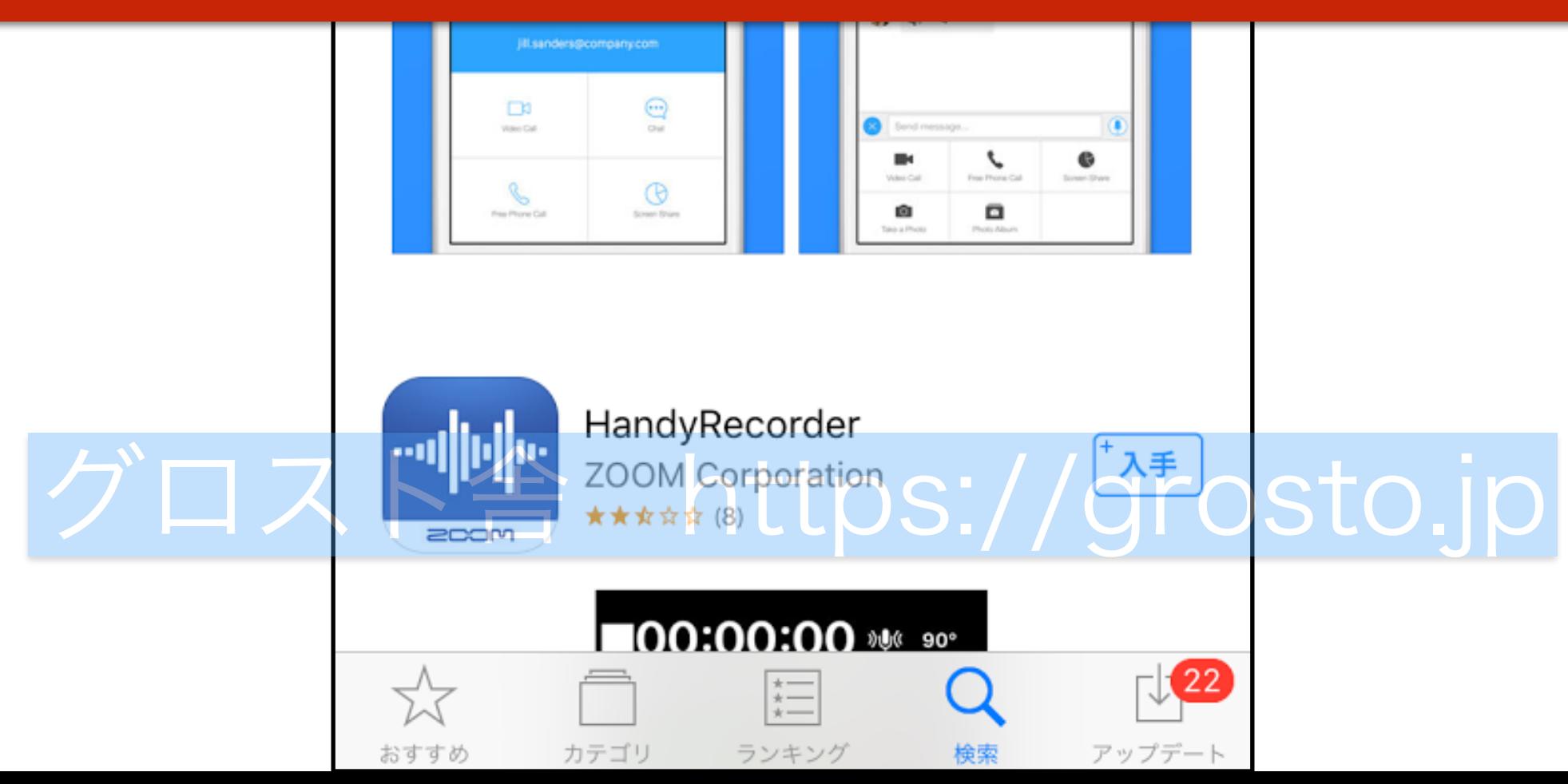

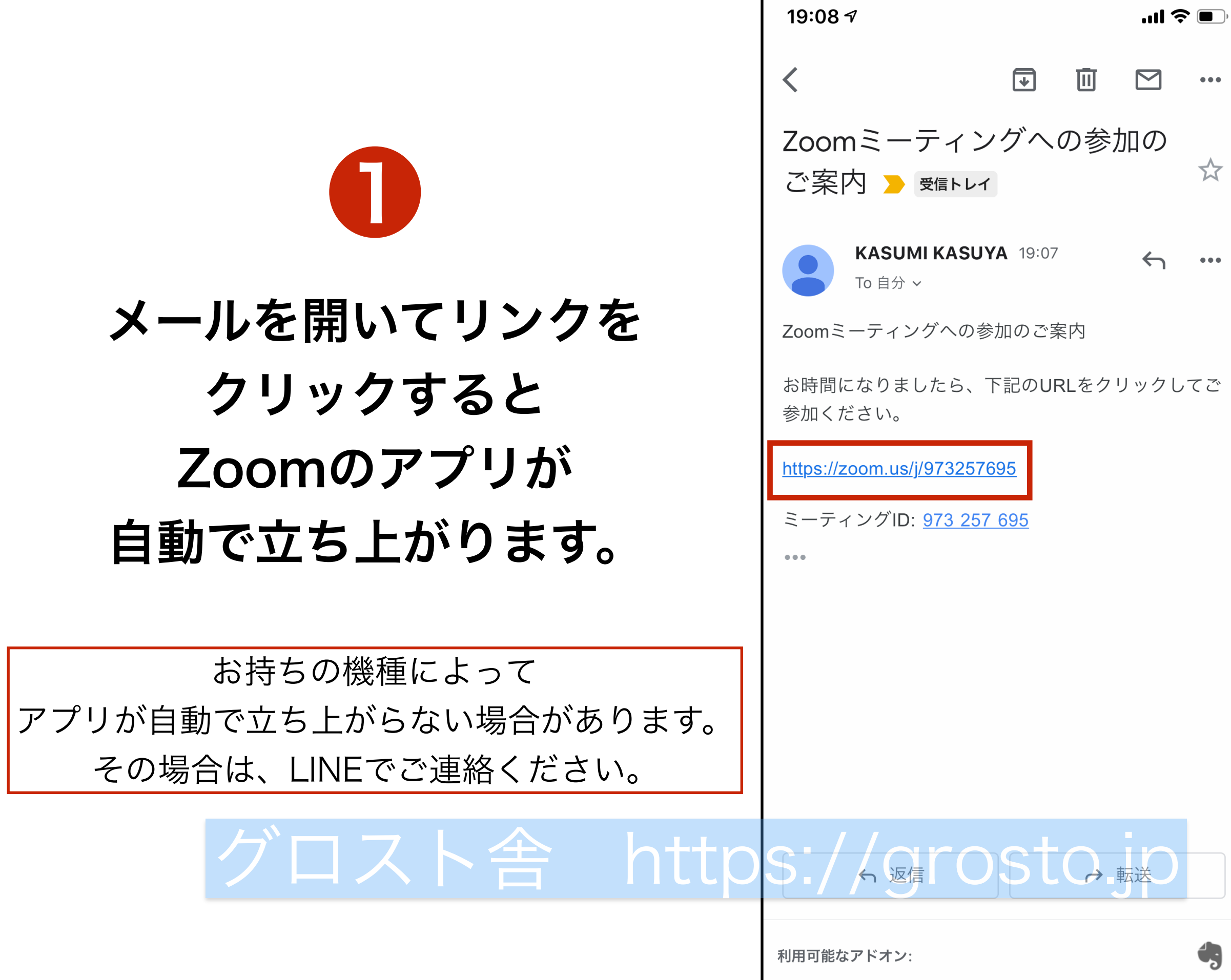

 $\begin{array}{cc} \bullet & \bullet & \bullet \end{array}$ 

 $\overleftrightarrow{\lambda}$ 

 $\begin{array}{ccccc}\bullet & \bullet & \bullet & \bullet\end{array}$ 

 $\bigcirc$ 

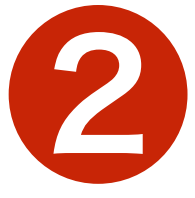

#### ビデオ付きで参加をタップ。

お持ちの機種によって 見え方は違う場合があります。 入れない時は、 LINEでご連絡ください。

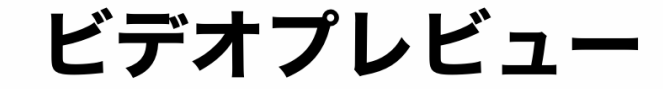

 $\mathbf{x}$ 

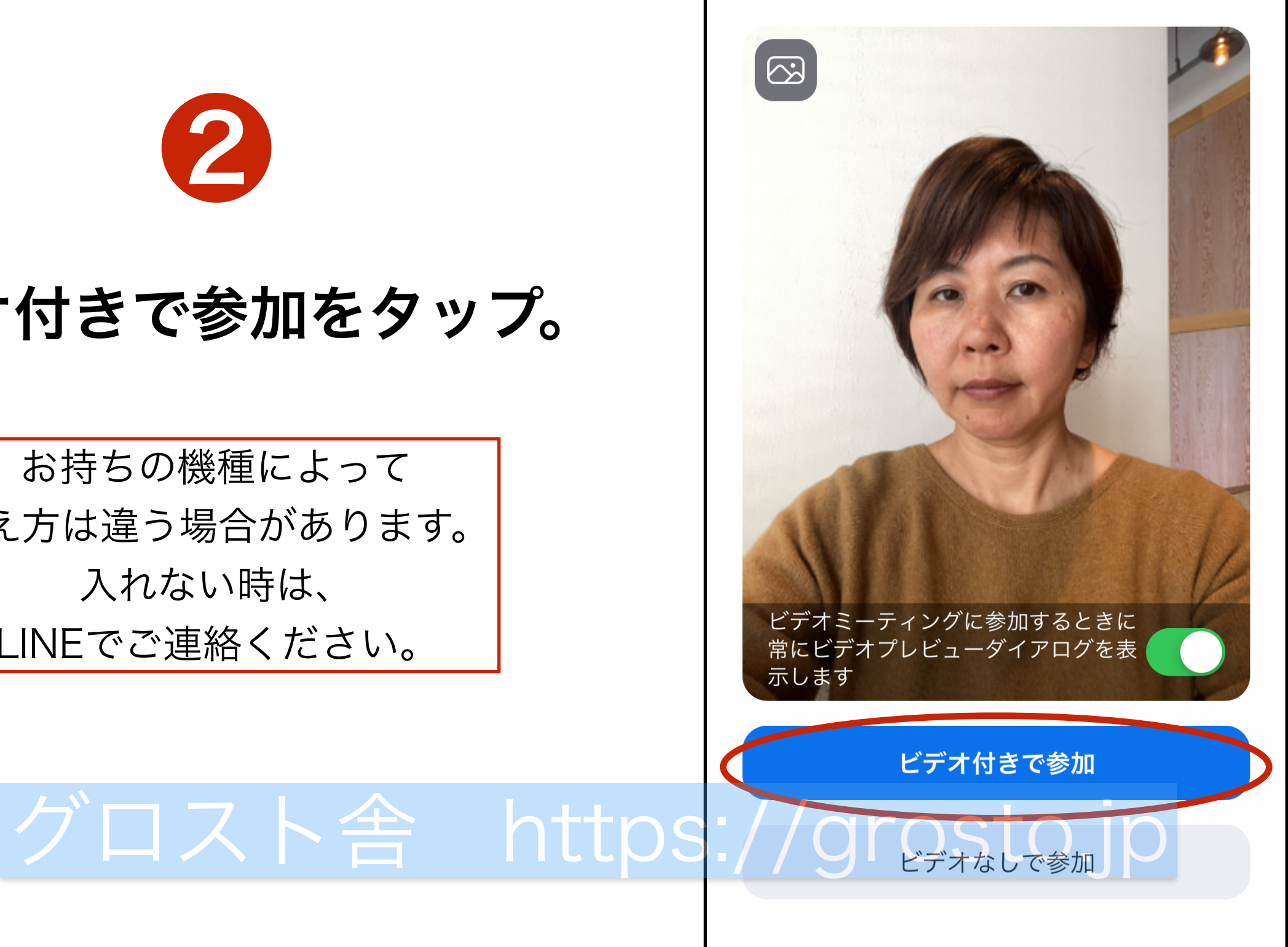

# ❸ インターネットを使用した通話 をタップすると繋がります。

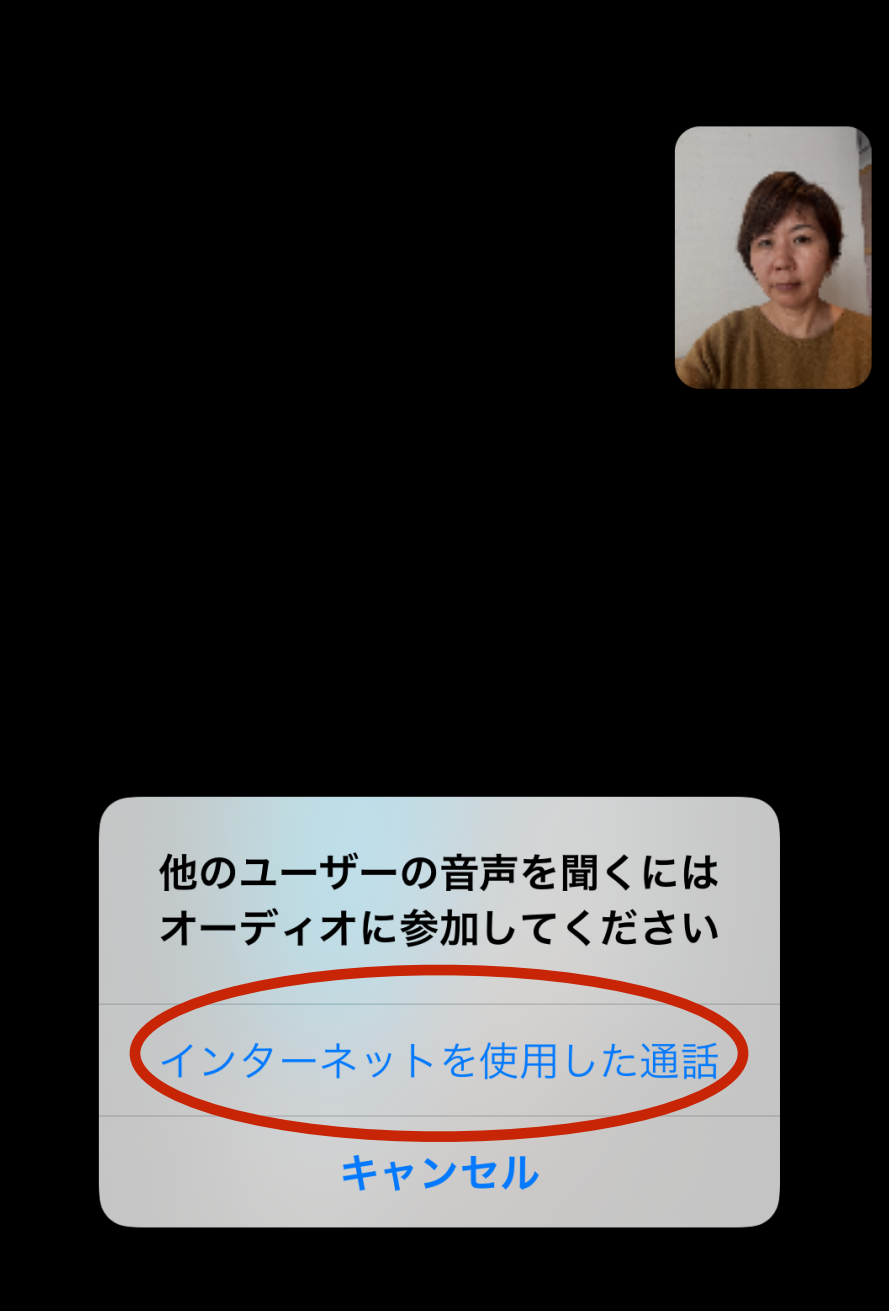

 $\bullet$ 

# グロスト舎 https://grosto.jp

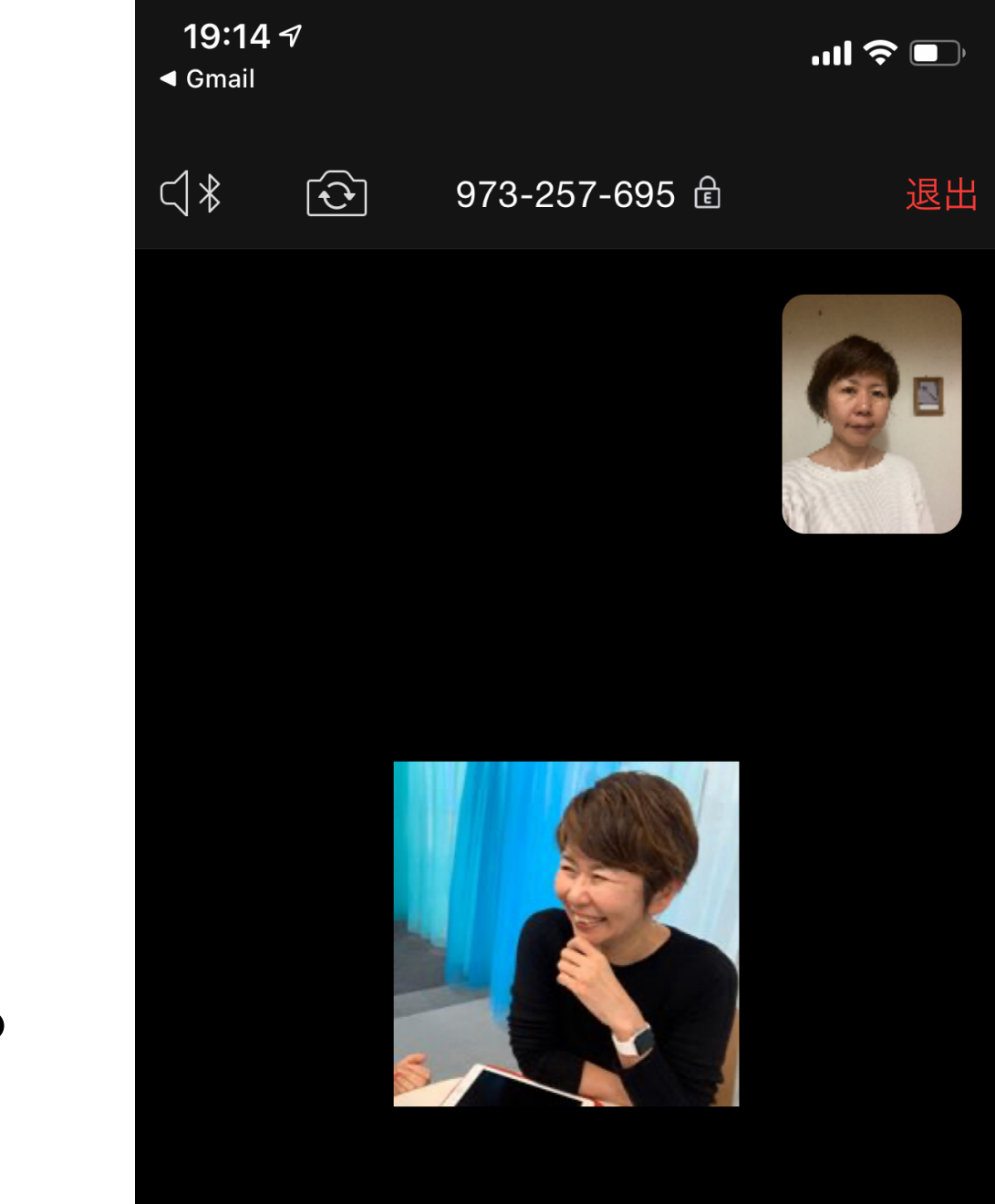

# グロスト舎 https://grosto.jp

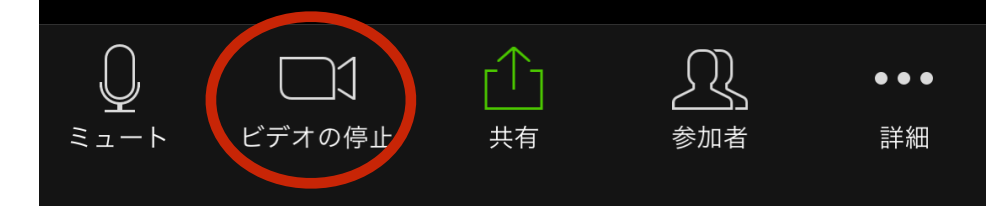

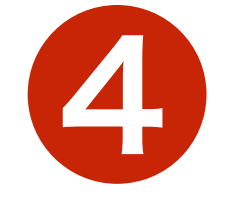

#### 自分の顔を映したくない時は ビデオの停止を押してください。